# **Ejercicio – taller guía de digitación 1**

#### **EJERCICIO No.1**

a) Uso del teclado guía (Letras Guías ASDFG y ÑLKJH)

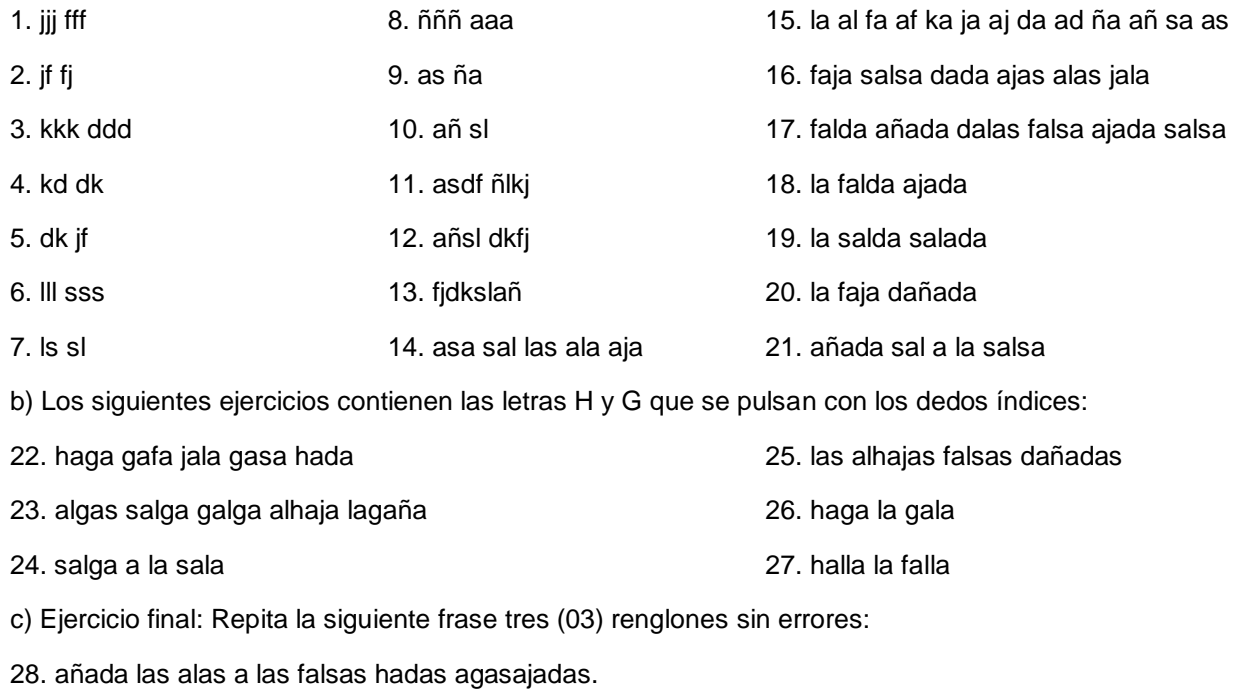

# **EJERCICIO No.2**

# a) Uso del teclado superior (Letras superiores QWERT y POIUY)

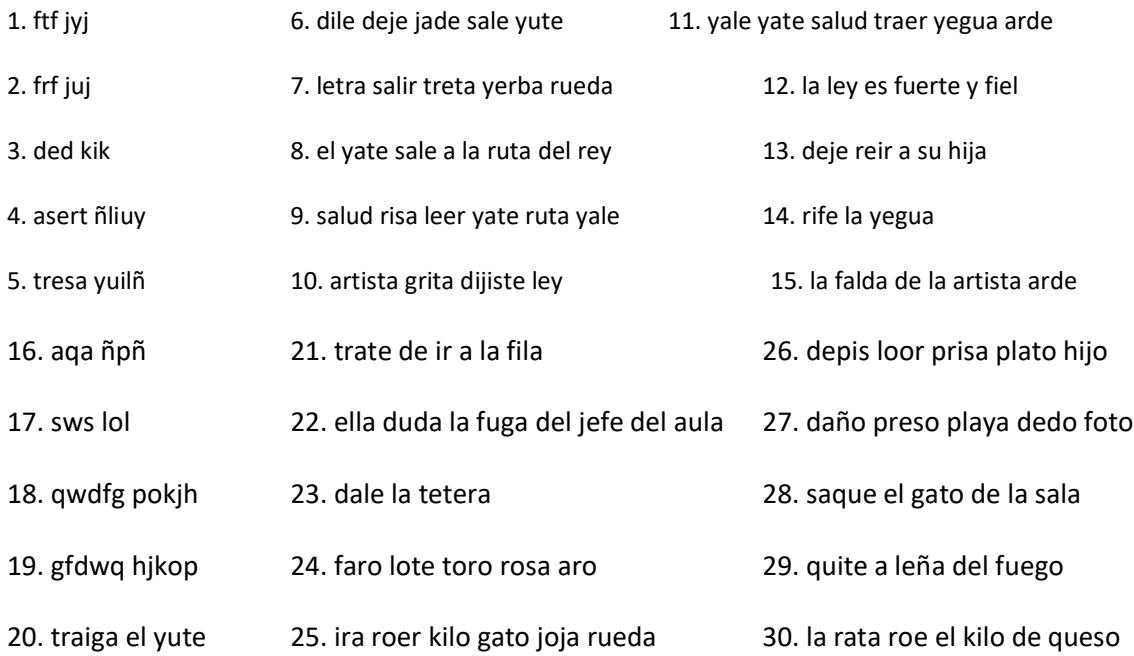

b) Ejercicio final: Repita la siguiente frase tres (03) renglones sin errores:

31. ayer te dije que apagaras el fuego

### **EJERCICIO No.3**

a) Uso del teclado inferior (Letras inferiores ZXCVB y NM,.-)

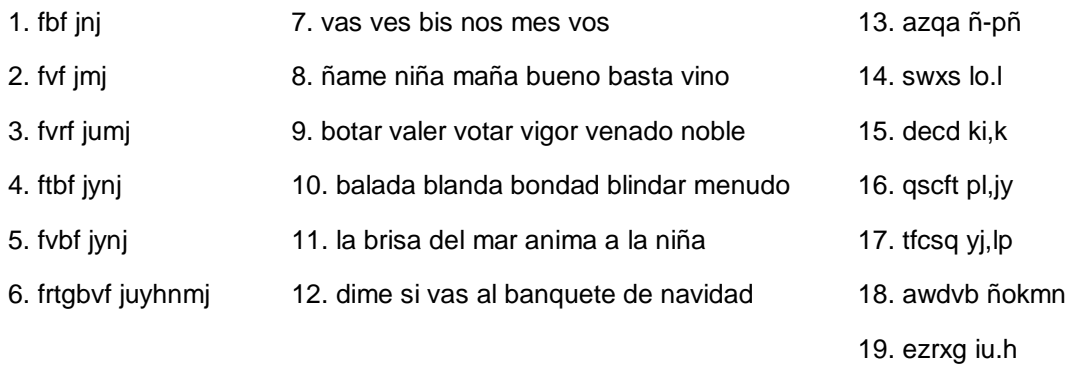

20. gxrze h.ui

- 21. azar marzo zorra azahar arroz mixto
- 22. azul luz vez sexo luxar laxo tiza raza
- 23. anoche vimos una expelente zarzuela
- 24. quiso venir a la fiesta pero no pudo
- 25. mientras lavaba pensaba en el vino
- 26. el examen debe ser presentado con exactitud
- 27. voy a viajar en el verano

b) Ejercicio final: Repita las siguientes frases en dos (02) renglones sin errores y llévelos hasta la margen:

- 28. aquellos que viven son aquellos que luchan
- 29. no busques un amigo perfecto, busca un buen amigo
- 30. que el aroma de la sincera amistad perdure siempre
- 31. nunca dejes para mañana lo que puedes hacer hoy
- 32. incalculablemente extraordinariamente convencionalmente
- 33. hay que ganarse el pan con el sudor de la frente
- 34. el que mucho abarca poco aprieta

## **EJERCICIO No.4**

a) Uso de la mayúscula inicial utilizando la tecla "Shift".

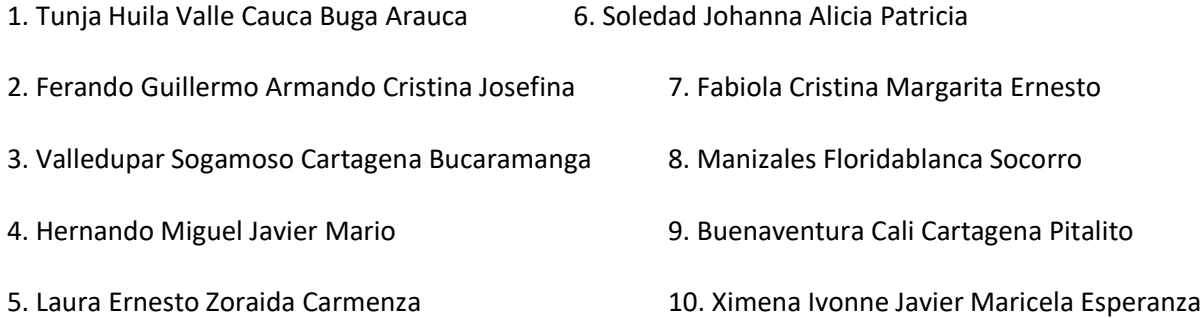

b) Ejercicio final: Repita las siguientes frases en dos (02) renglones sin errores y llévelos hasta la margen teniendo en cuenta la letra "Shift" para la mayúscula inicial:

- 11. Antonia Alvarado arrienda la alcoba de Ana Corrales
- 12. Bebe la bebida en bellos biberones
- 13. Con casi cinco años corre en cicla como los campeones
- 14. Chucho y Chela toman chocolate en cuchara
- 15. Elsa y Eduardo se enamoraron en el estudio
- 16. Fernanda funda su fama en sus famosas flores
- 17. Gabriel gana la gorra del General
- 18. Silvia e Ignacio visitaron la iglesia del pueblo
- 19. Lalo le regala lulos a Lilianita Laverde
- 20. Pepe pasea el perro por el parque
- 21. El que tenga tienda que la atienda
- 22. Rosa rara vez corre en su carro
- 23. Susi se puso dos sacos esta semana
- 24. William y Wilson fueron a Washington a beber Whisky
- 25. Ximena exime el examen del sexton año
- 26. Zoila mira con zozobra la zarzuela

### **Ejercicio 5**

a) Uso de la tílde y de la diéresis:

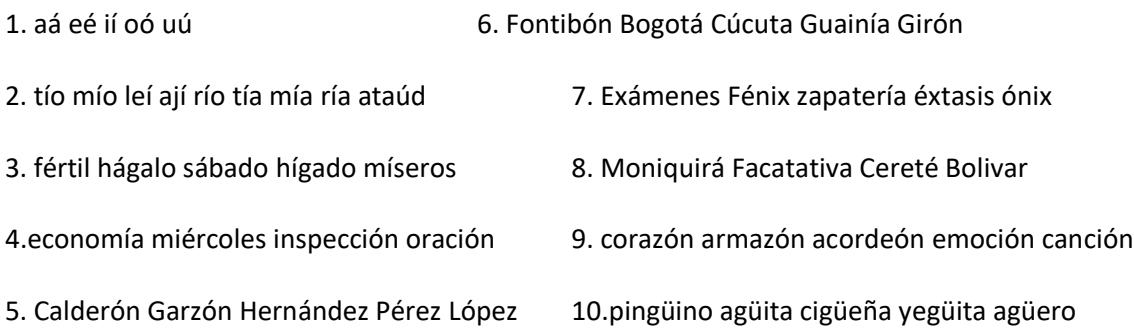

#### **Ejercicio 6**

a) Después de coma y punto y coma se deja un espacio, favor realizar los siguientes ejercicios de a dos renglones:

- 1. Luisa, Fernanda, Cristina, Martha y Diana son vecinas.
- 2. Gloria sale a trabajar; Rosa tiene invitados; Luisa cocina hoy.

b) Después de punto seguido se dejan dos espacios; el punto de abreviatura no constituye punto seguido, por tanto se deja solo un espacio. Favor realizar los siguientes ejercicios de a dos renglones:

- 1. Sr. Nel Durán. Sra. Inés Cárdenas. Dra. Mery García.
- 2. Rvdo. Leonel Alzate. Ing. Martha Jaramillo.

c) Después de dos puntos se dejan dos espacios. Favor realizar los siguientes ejercicios de a dos renglones:

- 1. Señor: Que donde haya odio ponga yo amor
- 2. Dios dijo: Amaos los unos a los otros como yo he hecho.
- 3. El eje cafetero: Caldas, Quindio y Risaralda.

d) Después de puntos suspensivos se dejan dos espacios. Favor realizar los siguientes ejercicios de a dos renglones:

- 1. Dime con quien andas y… A río revuelto
- 2. En casa de ahorcado no… El que ha de morir a oscuras…

e) Antes y después de paréntesis, comillas, admiración e interrogación se dejan dos espacios. Favor realizar los siguientes ejercicios de a dos renglones:

El paréntesis inicial está ubicada en la misma tecla del No.8 y el paréntesis final está ubicada en la tecla No.9, recuerde que para utilizarlo debe presionar la tecla Shift (meñique izquierdo). Favor realizar los siguientes ejercicios de a dos renglones:

- 1. Simón Bolivar (El Libertador) murió pobre y triste.
- 2. Esperamos tener (pronto) inscripciones abiertas.
- 3. Nuestro País (Colombia tiene riquezas incontables.

Las comillas se encuentras en la misma tecla del No.2 (presionar con el anular derecho) y la tecla shift (meñique derecho). Favor realizar los siguientes ejercicios de a dos renglones:

- 1. Pereira "La ciudad sin puertas es muy acogedora"
- 2. Manizales "La ciudad de las puertas abiertas"
- 3. En el reloj del tiempo solo existe ahora.

f) Al iniciar líneas con signos de puntuación (admiración, interrogación, comillas), no se deja espacio

Los signos de interrogación inicial y final deben pulsarse con el dedo meñique derecho y la tecla shift con el dedo meñique izquierdo. Favor realizar los siguientes ejercicios de a dos renglones:

- 1. ¿Quién está en la casa de Pedro?
- 2. ¿Dónde elaboró Miguel el trabajo de matemáticas?

g) Cuando hay dos signos de puntuación seguidos, se dejan solo los espacios del segundo.

El signo de admiración inicial debe digitarse con el meñique derecho y el signo de admiración final con el meñique izquierdo pero utilizando la tecla shift. Favor realizar los siguientes ejercicios de a dos renglones:

- 1. ¿Qué día es hoy? ¡Viernes ya ¿Tan rápido? ¿Uy
- 2. ¿Cómo te llamas? ¿Qué lindo nombre ¡Repítemelo
- 3.¿Ganaste? ¿Te felicito ¿Vendrás a celebrarlo?
- 4. El anciano dijo: Mis tiempos fueron mejores.

El signo & se utiliza en nombres comerciales, está ubicado en la tecla del No.6 (presionar con el índice derecho y sosteniendo con el dedo meñique izquierdo la tecla shift). Favor realizar los siguientes ejercicios de a dos renglones:

### **EJERCICIO 7**

a) Los números 1 y 0 corresponden a los dedos meñique derecho e izquierdo. Favor realizar los siguientes ejercicios de a dos renglones:

1. Los 11 equipos recibirán 111 premios y jugarán 111 partidos

2. Sólo 10 alumnos de 100 planteles de entre 1.000 ciudades.

b) Los números 2 y 9 corresponden los dedos anulares derecho e izquierdo. Favor realizar los siguientes ejercicios de a dos renglones:

1.El envío consta de dos paquetes con 22 libros y 222 cartillas.

2. El batallón 999 envió 99 hombres a mano de 9 oficiales.

c) Los números 3 y 8 se pulsan con los dedos del centro o llamados también corazón. Favor realizar los siguientes ejercicios de a dos renglones:

- 1. En el viaje conoció 33 ciudades, 33 museos y 333 iglesias
- 2. Repartieron 8.888 regalos a 888 veredas de 88 municipios.

d) Los números 4 y 5 corresponden al dedo índice de la mano izquierda. Favor realizar los siguientes ejercicios de a dos renglones:

1. El 4 de mayo de 1444 se presentaron 444 casos de cólera.

2. Los 555 libros tienen 5 referencias de 55 escritores.

e) Los números 6 y 7 se pulsa con el dedo índice de la mano derecha. Favor realizar los siguientes ejercicios de a dos renglones:

1. Carolina tuvo 16 hijos, 66 nietos y 666 bisnietos.

2. Entre 7.777 personas resultaron 777 votos negativos.

f) La línea oblicua se emplea en abreviaturas. Favor realizar los siguientes ejercicios de a dos renglones:

1. A c/u nos ofrecieron \$10.000 m/cte. en cheque.

- 2. Mery conoce a B/quilla, B/ventura y B/bermeja.
- 3. La bebida tenía ½ naranja, ¼ de limón y toronja.

g) No se deja espacio entre el símbolo (\$, #, %) y la cifra. Favor realizar los siguientes ejercicios de a dos renglones:

El símbolo de número (#) se encuentra en la tecla del No.3 (se presiona con el dedo del centro izquierdo y la tecla shift sostenida), el signo de pesos (\$) se encuentra en la tecla del No.4 (se presiona con el dedo índice izquierdo) y el porcentaje (%) se encuentra en la tecla del No.5 (se presiona con el dedo índice izquierdo).

- 1. Su letra #832 por valor de \$80.000 y el 3% de interés.
- 2. Los exámenes tienen un valor del 40% al 45%, hoy.
- 3. Necesitamos \$13.564 para comprar la revista #53.

h) Los números de cuatro cifras que representan años no se separan con espacio ni punto. Favor realizar el siguiente ejercicio de a dos renglones:

1. en 1914 murieron 38.624 personas a causa de un terremoto.

i) Los números de cédulas se representan en cifras de miles separadas con punto y si la población no es capital se añade el nombre de departamento entre paréntesis. Favor realizar el siguiente ejercicio de a dos renglones:

1. Se extraviaron las cédulas números: 42.571.374 de Pereira y 12.394.678 de Honda (Tolima).

j) Los números telefónicos se separan por grupos y con espacios, el indicativo entre paréntesis. Favor realizar el siguiente ejercicio de a dos renglones:

1. Llámame al 338 26 34 y en Bogotá al (1) 546 26 38.

k) Los números de normas no se separan con espacio ni con punto. Favor realizar el siguiente ejercicio de a dos renglones:

- 1. La norma técnica 3393 establece los requisitos para la elaboración de cartas comerciales.
- 2. La norma técnica colombiana 2676 es aplicable a los soportes digitales.
- 3. La norma técnica colombiana 4436 es aplicada al papel.

l) Las cifras que representan dinero se separan con coma en los decimales, con punto para las unidades de mil y apóstrofo o punta para las unidades de millón, el signo de pesos (\$) va unido a la cifra.

El apóstrofo (') está ubicado al lado de la tecla del número 0 sin utilizar la tecla shift y se presiona con el dedo meñique de la mano derecha. Favor realizar el siguiente ejercicio de a dos renglones:

1. El automóvil modelo 1942 costó \$16'328.925,oo.

m) La escritura eventual de números dentro de un texto se efectúa del 1 al 9 en letras y del 10 en adelante en cifras. Favor realizar el siguiente ejercicio de a dos renglones:

1. Hemos enviado a imprimir tres plegables con un total de 13 hojas cada uno.

n) En grados y porcentajes se utilizan cifras aunque sean menores de diez. Favor realizar el siguiente ejercicio de a dos renglones:

1. Tenemos 18º bajo cero y 62% de humedad.

o) Para la denominación de hora local se utiliza el modelo internacional de 24 horas, siempre expresando la cifra seguida de la palabra "horas". Favor realizar el siguiente ejercicio de a dos renglones:

1. La reunión será de las 15:00 horas a las 16:00 horas.

2. El terremoto comenzó a las 12:20 horas y terminó a las 12:23 horas.

p) Los números del Nit (número de identificación tributal) se separan con cifras de miles y se deja un espacio o se puede usar el guión antes del último dígito que es el de verificación. Favor realizar el siguiente ejercicio de a dos renglones:

1. La empresa Inversiones S.A. con número de Nit. 890.903.939-1

q) Para documentos legales los números se escriben en cifras y letras, la cifra se puede expresar en primer término en letras o en números, pero conservando la opción elegida a través de todo el documento. Favor realizar el siguiente ejercicio de a dos renglones:

1. El valor de la póliza No. 533 es de Quinientos Mil Pesos M/cte. (\$500.000.oo)

r) En la barra de herramientas del formato encontramos la opción de subrayado (**s**), debe dar clic allí para elaborar los siguientes ejercicios de a dos renglones:

1. No hay peor diligencia que a que no se hace.

2. Quien empieza y no termina, no está comprometido.

s) De igual manera deberá dar clic en la opción **N**, la cual se encuentra en la barra de herramientas con el fin de utilizar la negrilla. Favor realizar el siguiente ejercicio de a dos renglones:

1. **Los números romanos son: I uno, V cinco, X diez, L cincuenta, C cien, D quinientos y M mil.**

## **EJERCICIO 8**

**TECLA BLOQUE MAYUSCULA:** Utilice la tecla Boque Mayúscula para realizar los ejercicios, solo señálela una vez y verifique que se active el botón "Caps Lock":

- 1. EMPRESA LICORERA DE CALDAS
- 2. SONREIR NO CUESTA NADA
- 3. PRACTICA A CONCIENCIA TODO TU TRABAJO
- 4. SERVICIO NACIONAL DE APRENDIZAJE SENA REGIONAL RISARALDA
- 5. DEMUESTRE TU FELICIDAD CON LA DULZURA DE TU SONRISA Y EL BRILLO DE TU MIRADA